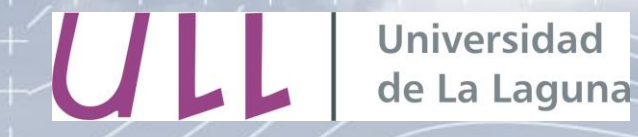

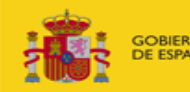

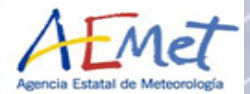

# Eubrewnet Configurations

**B. Hernández-Cruz**, Alberto Berjón, Virgilio Carreño, Sergio F. León-Luis, Javier López-Solano, Daniel Santana, M. Rodríguez Valido & Alberto Redondas

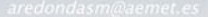

 $\mathcal{L}$ 

 $+ +$ 

 $+ -$ 

f +

 $+ -$ 

 $+\frac{a}{a}$   $+\frac{1}{b}$ 

 $+$ 

Configuration Interface

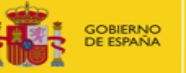

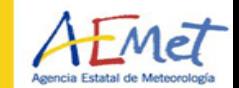

 $\pm$ 

 $+ +$ 

 $+ +$ + +  $+ +$ 

平平

d. d ÷ ÷

 $+ +$  $+ +$ ⊰∸ ⊰⊨  $+ +$ 

- 4

 $\rightarrow$ 

Introduction

- Station Configuration
- New Configuration Interface
- Automatic Processing
- AOD and UV based on files
- Blacklist
- Online Example

 $\sqrt{2}$ 

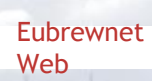

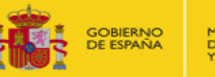

MINISTERIO<br>DE AGRICULTURA, ALIMENTACIÓN Y MEDIO AMBIENTE

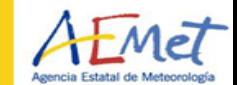

 $\pm$ 

 $\rightarrow$  $\rightarrow$ s 1  $\frac{1}{2\sqrt{2}}$  $\frac{1}{\sqrt{2}}$  $+$ l ell ÷

> $\frac{1}{\sqrt{2}}$  $\frac{1}{\left\| \frac{1}{\left\| \frac{1}{\left\| \frac{1}{\left\| \frac{1}{\left\| \frac{1}{\left\| \frac{1}{\left\| \frac{1}{\left\| \frac{1}{\left\| \frac{1}{\left\| \frac{1}{\left\| \frac{1}{\left\| \frac{1}{\left\| \frac{1}{\left\| \frac{1}{\left\| \frac{1}{\left\| \frac{1}{\left\| \frac{1}{\left\| \frac{1}{\left\| \frac{1}{\left\| \frac{1}{\left\| \frac{1}{\left\| \frac{1}{\left\| \frac{1}{\left\| \frac{1$  $\rightarrow$  $\rightarrow$

# [Station Configuration](http://rbcce.aemet.es/eubrewnet/station/index)

### Izana May the  $13<sup>th</sup>$ , 2016

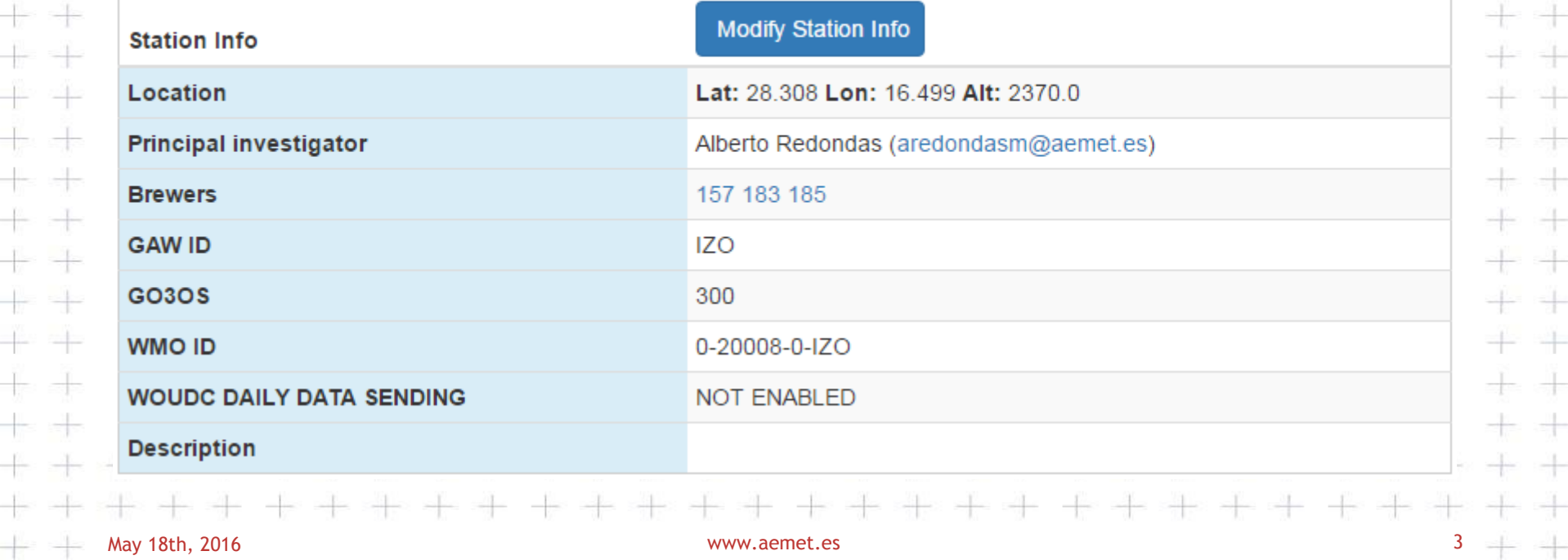

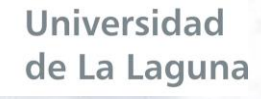

Configuration Interface

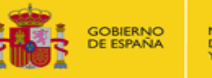

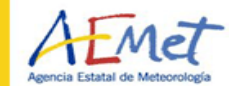

 $\pm$ 

 $+ +$ 

 $+ +$ 

+ +

 $+ +$ 

平平  $+ +$ + +  $+ +$ 

 $+ +$  $+ +$  $+ +$ 

. 4

 $+ +$ 

# New Configuration Interface

- Make it easy
- File upload / User input
- Version Control
	- Allow users to change their configurations vs Traceability
	- Manage during Configuration upload
	- Simply to recover an old configuration

 $+$   $+$ 

+ +

 $+ +$ 

 $+ +$ 

 $\frac{1}{2}$   $\frac{1}{2}$ 

÷ 4

 $+ -$ 

 $+$ 

Configuration Interface

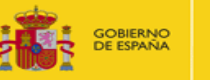

**MINISTERIO** 

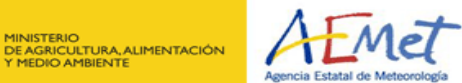

 $\frac{1}{2}$ 

 $+$ 

### Configuration Flowchart

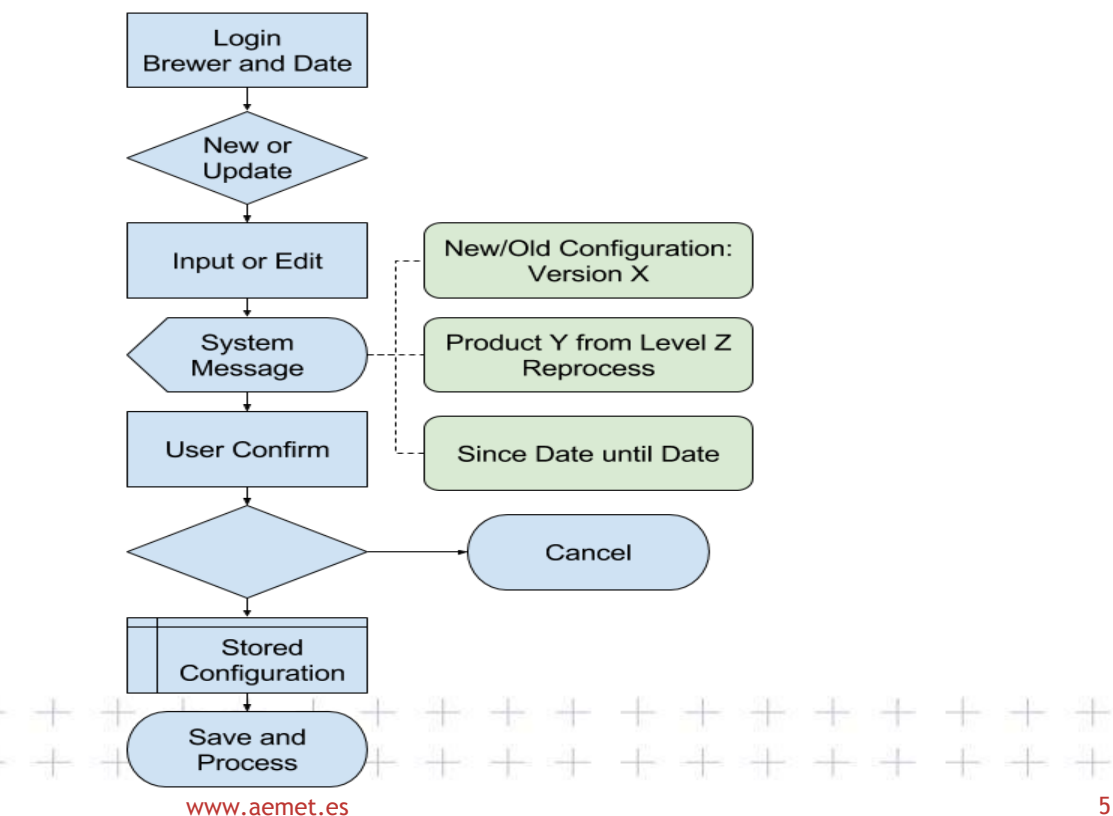

May 19th, 2016

극국

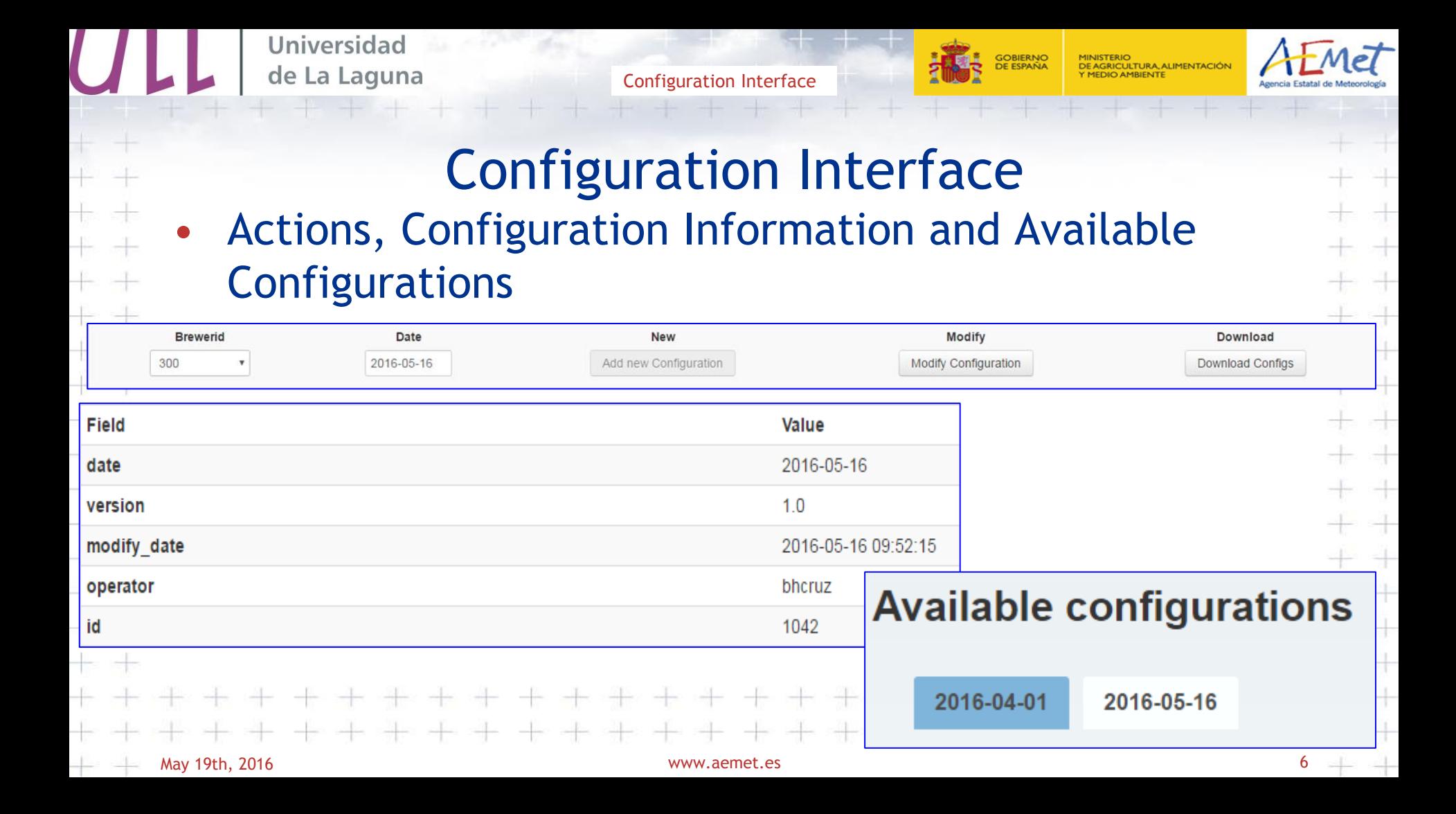

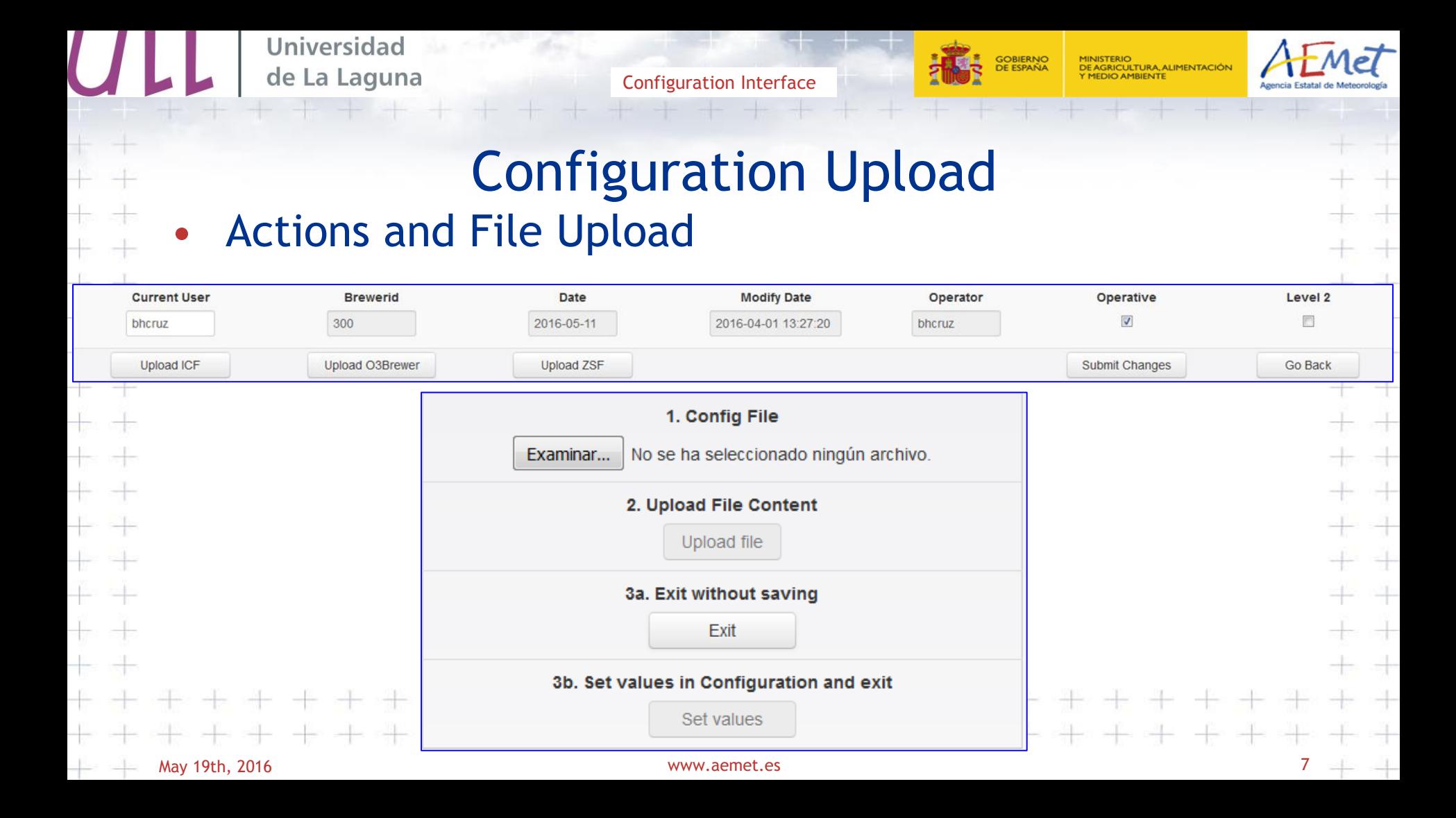

Configuration Interface

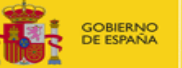

MINISTERIO<br>DE AGRICULTURA, ALIMENTACIÓN Y MEDIO AMBIENTE

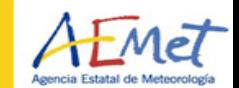

÷

 $+$ 

 $+$ 

 $\pm$ 

十

### Configuration Upload

• Versions

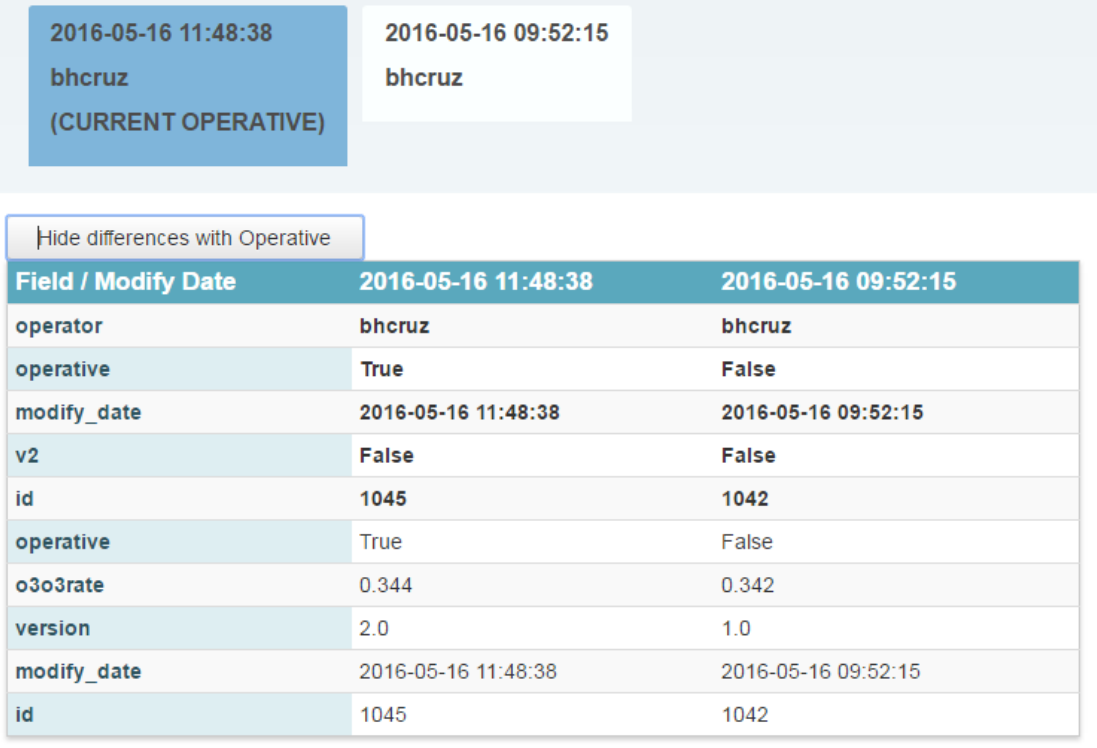

 $\overline{+}$   $\overline{+}$  May 19th, 2016

www.aemet.es 8

÷

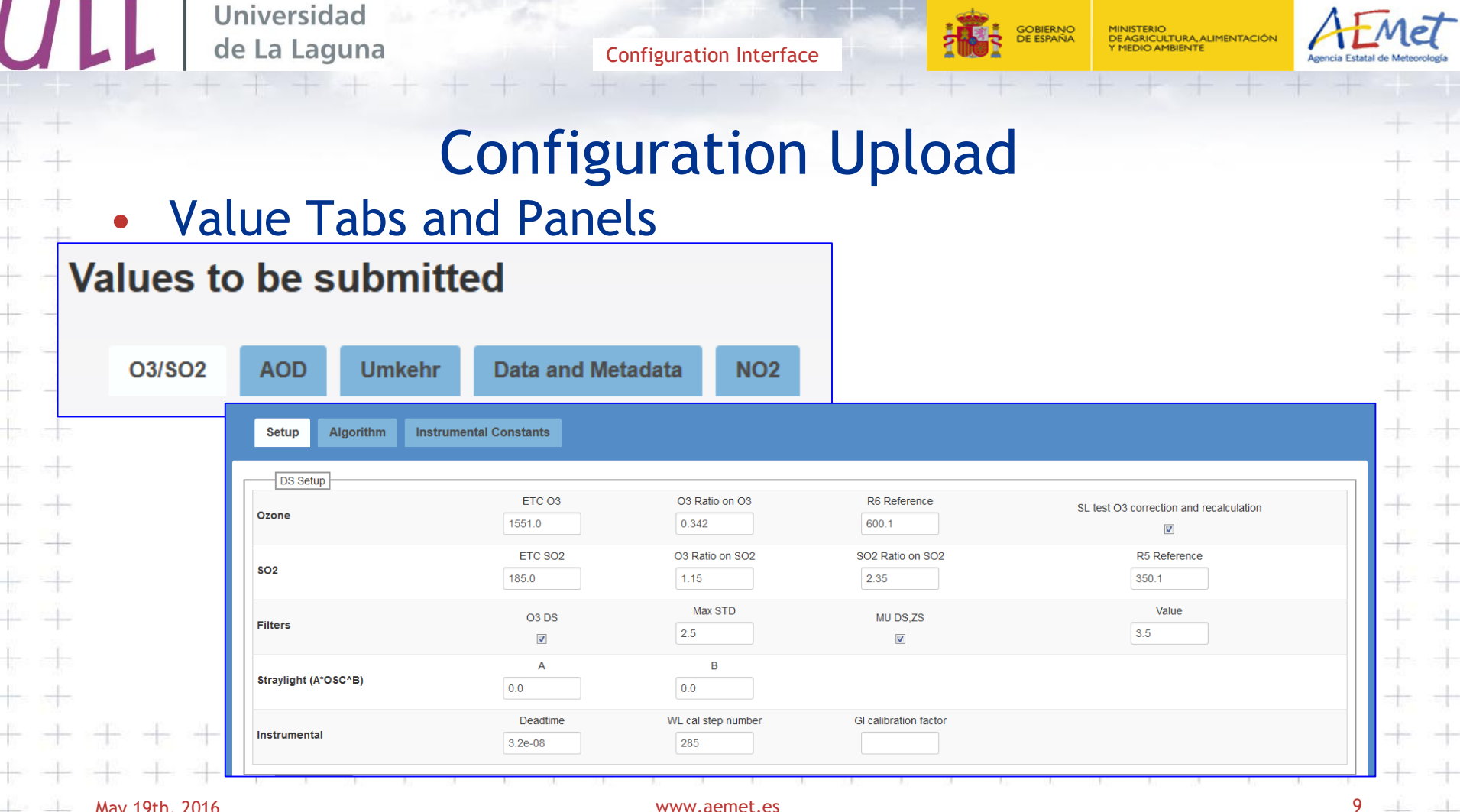

May 19th, 2016

 $\sqrt{2}$ 

 $\left\Vert \cdot\right\Vert$ 

 $+ +$ 

 $+ +$ 

 $+ +$ 

-15 -15

-104

 $+$ 

 $+$   $+$ 

 $+ +$ 

-15 - 15

 $+ +$ 

 $+$ 

Configuration Interface

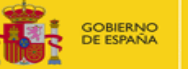

DE AGRICULTURA, ALIMENTACIÓN

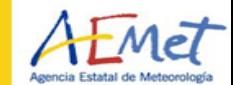

斗

 $\pm$ 

 $+ +$ 

+ +  $+ +$ 

 $+ +$ 

+ ÷

 $+ +$ 

+ + ⊰∸ ⊰⊨  $++$ 

 $\pm$ 

\* \*

 $\frac{1}{\sqrt{2}}$ 

# Configuration Upload

#### • Submitting Changes

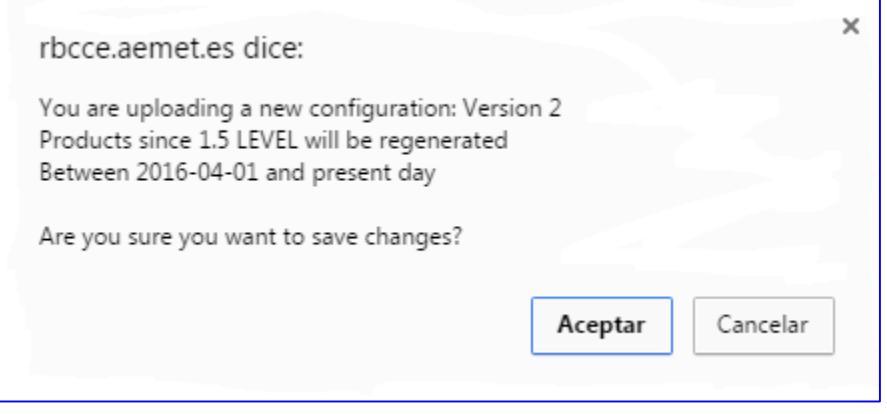

Configuration Interface

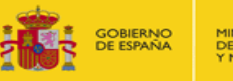

TURA ALIMENTACIÓN

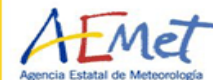

Automatic **Processing** 

- Automatic Queue based on:
	- Product Level
	- Time of the request
- Automatic mail sent when the task are finish.

Eubrewnet Auto Processing tool Inbox eubrewnet@aemet.es via luthien.correo.gob.es  $\stackrel{=}{}$ to me  $\boxed{-}$ Dear Bentorey Hernández Cruz Your request of products generation in the Eubrewnet has ended. **INFO:** processdate: 2016-05-16 09:52:15 product: ozone\_product\_1\_0 enddate: 2016-05-16 level: level1 0 brewerid: 300 mode: yearly date: 2016-05-16 path: /data/products/ozone Please, if you notice that there are any problem, do not hesitate to contact us. Yours Faithfully **Fubrewnet Staff** 

Configuration Interface

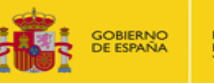

sk sk  $+ +$  $+ +$ + + -⊬ ÷

平平

da de + ÷  $+ +$  $+ +$ 平中  $+ +$ - 4

 $+ +$ 

# UV and AOD Config files

- Different file types
	- Cosine Response
	- Temperature correction
	- UVR
	- AOD Calibration file
- Format
	- Fields separated by spaces with fixed positions

\*\*\*\*\*\*\*\*\*\*\*\*\*\*

- "#" Escape character for Column names and units
- For missing values: NaN

 $+ +$ 

-10 - 1

 $\pm$   $\pm$ 

 $+$ 

Configuration Interface

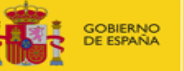

DE AGRICULTURA, ALIMENTACIÓN

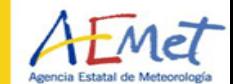

카

 $+$ 

 $\rightarrow$ 

非

 $+$  $\rightarrow$  $\frac{1}{\sqrt{2}}$ 

### File examples

# Example of UV Temperature correction file # wavelength correction # degrees degrees # nm. Lowtemp Hightemp  $W1$  c1 ...

# second range

...

 $\#$  Example of Cosine response file # Angle correction # degrees n/a

a1 c1

...

-12 -12

Configuration Interface

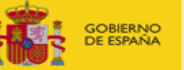

DE AGRICULTURA, ALIMENTACIÓN

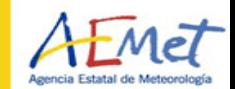

카

 $+$ 

 $+$ 

 $\rightarrow$ 非  $\frac{1}{2}$  $+$  $\rightarrow$  $\frac{1}{\sqrt{2}}$  $\rightarrow$ 

 $+ +$ 

### File examples

File examples will circulate in a near future # AOD configuration file # slit callstep wavelength …  $# n/a n/a$  nm nm... 0 1024 303.2 0.6 …. 2 1024 306.3 0.6 ... 3 1024 …. 4 … 5 …  $6 \ldots$ 0 callstep2 … 2 callstep3 ... ...

 $+$ 

 $+ +$ 

 $\rightarrow$ 

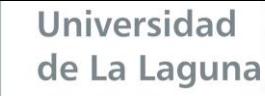

UL

 $+ -$ 

÷ ÷

 $+ +$ 

 $+ +$ 

-15 -15

 $+ +$ 

÷ ÷

 $+$   $+$ 

 $+$   $+$ 

 $+ +$ 

-15 - 15

 $+$ 

 $+ -$ 

 $+ +$ 

 $+$ 

Configuration Interface

 $\frac{1}{2} \left| \begin{array}{cc} \frac{1}{2} & \frac{1}{2} \\ \frac{1}{2} & \frac{1}{2} \end{array} \right| = \frac{1}{2} \left| \begin{array}{cc} \frac{1}{2} & \frac{1}{2} \\ \frac{1}{2} & \frac{1}{2} \end{array} \right| = \frac{1}{2} \left| \begin{array}{cc} \frac{1}{2} & \frac{1}{2} \\ \frac{1}{2} & \frac{1}{2} \end{array} \right| = \frac{1}{2} \left| \begin{array}{cc} \frac{1}{2} & \frac{1}{2} \\ \frac{1}{2} & \frac{1}{2} \$ 

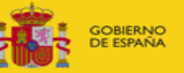

MINISTERIO<br>DE AGRICULTURA, ALIMENTACIÓN

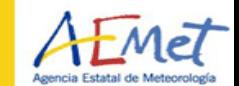

 $\pm$ 

 $+ +$ 

 $+ +$ 

+ +

-⊬ ÷

 $+ +$ 

未 走

de de

 $+ +$ 

 $+ +$ 

 $+ +$ 

未 十

 $\rightarrow$ 

. J

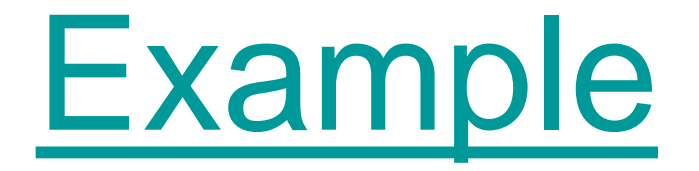

Log in (if you have no user u: azores, p: azowork)

www.aemet.es 15

 $\frac{1}{2}$ 

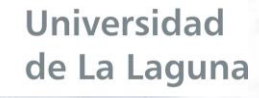

Configuration Interface

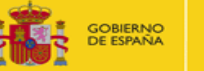

URA ALIMENTACIÓN

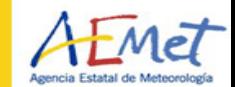

### The RBCC-E Team

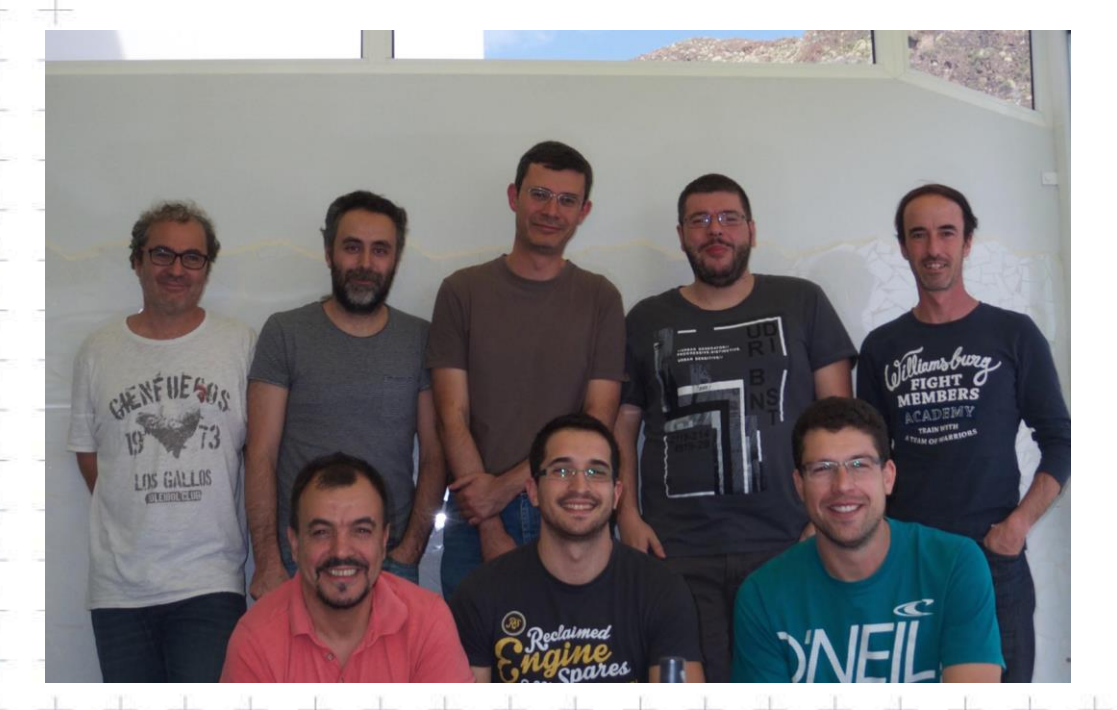

- Alberto Redondas (AEMET)
- Alberto Berjon (ULL, ATMOZ)
- Javier López Solano (ULL, IDEAS)
- Bentorey Hernández (ULL, PANDONIA)
- Virgilio Carreño (AEMET)
- Manuel Rodríguez Valido (ULL)
- Daniel Santana (ULL, PANDONIA)
- Sergio Fabián León Luis (AEMET)

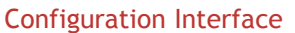

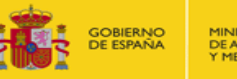

 $\pm$ 

우 가

 $+ +$ 

 $+ -$ 

平中

平平

+ +

╋┈╅

 $+ +$ 

 $+ +$  $+ +$ 十一  $+ +$  $+ +$ 

# The RBCC-E Team

- Alberto Redondas Marrero, RBCC-E site manager, Izaña Atmospheric Research Centre, State Meteorological Agency of Spain.
- Manuel Rodríguez Valido, Department of Industrial Engineering, University of La Laguna, Spain
- Virgilio Carreño Corbella , RBCC-E researcher, Izaña Atmospheric Research Centre, State Meteorological Agency of Spain.
- Alberto Berjón Arroyo, RBCC-E researcher, University of La Laguna, Spain.
- Sergio Fabián Luis León, RBCC-E researcher, Izaña Atmospheric Research Centre, State Meteorological Agency of Spain
- Javier López Solano, RBCC-E researcher, University of La Laguna, Spain

+ + + + + + + + + + + + + + +

• Bentorey Hernández Cruz, RBCC-E researcher, University of La Laguna, Spain

 $+ +$ 

 $+ +$ 

+ +

 $+ +$ 

-le 4

 $+$   $+$ 

 $+$   $+$ 

 $+ +$ 

우 아

부르 작전

- - - - - - -

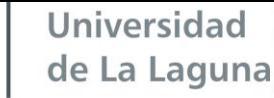

 $\frac{1}{2}$  ,  $\frac{1}{2}$  ,  $\frac{1}{2}$  ,  $\frac{1}{2}$ 

UL

 $+ -$ 平平  $+ +$ 

 $+ +$ 

 $+ +$ 

— V →

 $+ +$ 

+ +

 $+$   $+$ 

+ d

우 나

 $+ -$ 

 $+ -$ 

 $+ +$ 

 $+$ 

 $+ +$ 

Configuration Interface  $+ + + +$ 

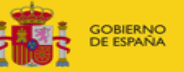

MINISTERIO<br>DE AGRICULTURA, ALIMENTACIÓN<br>Y MEDIO AMBIENTE

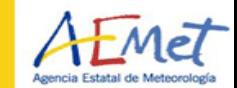

 $\frac{1}{\sqrt{2}}$ 

 $+ +$ 

 $+ +$ 

+ +

-⊬ ÷

半半

da de

 $+ +$ 

+ +

⊰∸ ⊰⊨

 $++$ 

÷ ÷

\* \*

 $+$ 

Thank you

www.aemet.es 18

ste alt - de

 $-1$ 

 $\frac{1}{2} \left( \frac{1}{2} \right) \left( \frac{1}{2} \right) \left( \frac{1}{2} \right)$